## Installation of hosts with the aid of an ICP (SKUINST)

The training course is designed for Linux administrators and provides an overview about installing/recovering of common host types with the aid of an ICP 4. During the meta installation, all steps of a host installation (recovery) will be proceeded and explained. The installation of pre-compiled PSI components (PSIcontrol/PSIcommand/PSIcontrol/Xchange etc.) is also a part of the meta installation. Furthermore, an overview about the security updates will be provided.

After completing the training, the participants will be able to install the server location that is needed for the execution of PSI software components (database server, workplace server, interconnection server and Xchange server).

**PST** 

## **Contents:**

- **Installation/recovery and configuration of PSI component systems**
- Distribution and configuration of PSI software components ୍
- Starting of PSI components and error recoveryO

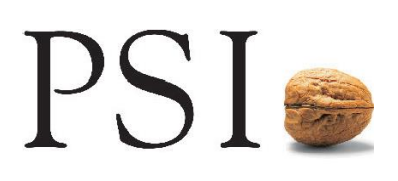

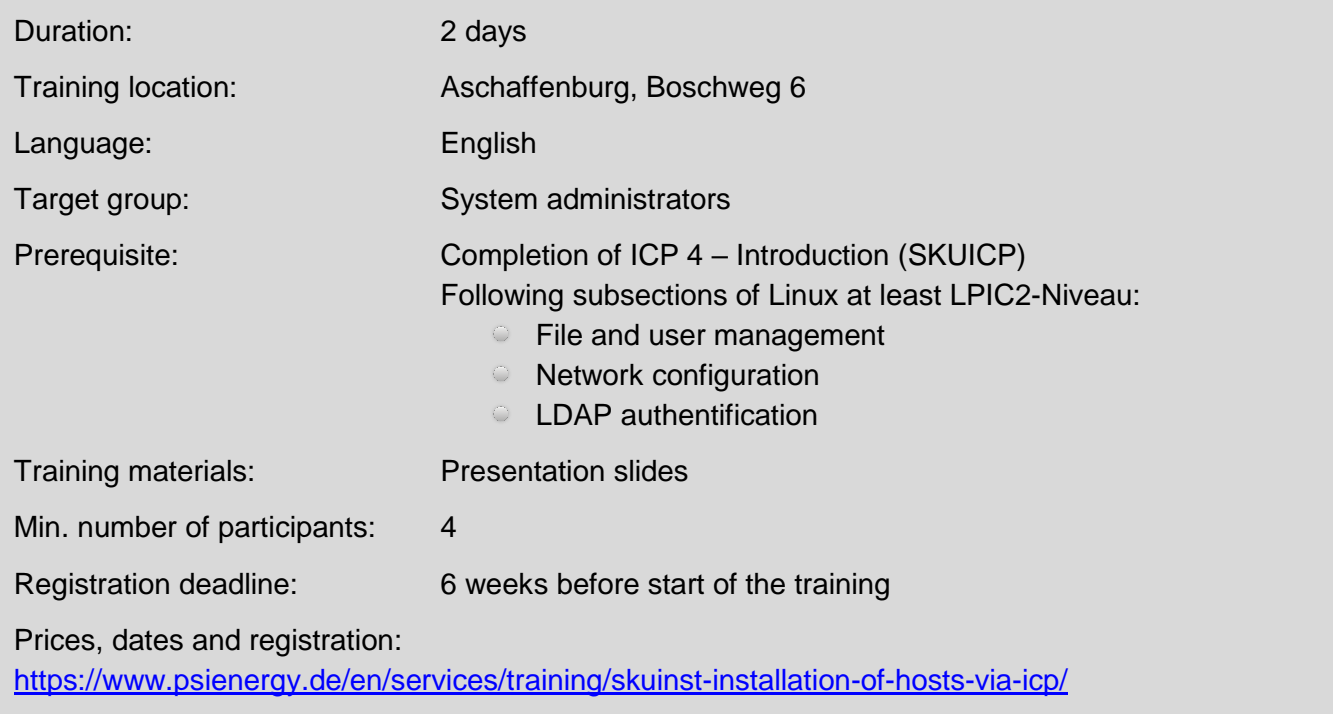